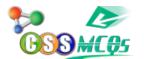

# <u>A document in MS Office can be</u> <u>saved in how many ways?</u>

### A. 3 ways

- B. 2 ways
- C.1 way
- D. 5 ways

Submitted by: Farhan khan

# A document in MS Office can be saved in 3 ways?

- 1. You can save by **clicking File on the top left corner** and then click save as. After that browse the location where exactly you want to save in your computer.
- 2. You can also save by just pressing Ctrl + S and then browse the location where you want to save.
- 3. Just press F12 and then browse the location where you want to save.

## **Consider linking to these MCQs:**

If Bite : Bitten Then Quit : ?

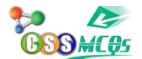

A document in MS Office can be saved in how many ways?

RADAR captures which rays? The antonyms of word Torsion Zakat means to purify and when it was made obligatory? Who invented keyboard? Pakistan Railways headquarters is in which city? Who called sociology "Social Physics"? When World Population Day is observed? Malaria is caused by?

What is CSS in Pakistan? How to Pass it?

## **Computer Science MCQs by CSSMCQs**

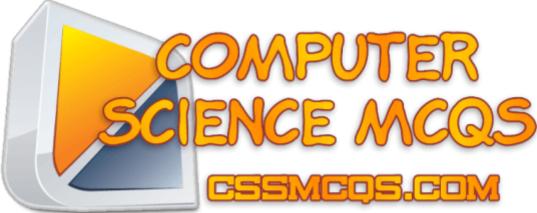

Find All Important MCQs of Computer Science here.

Computer Science MCQs by CSSMCQs

#### **Computer MCQs:**

In this section, you will find Computer Fundamental MCQs, Computer MCQs, MS Office, MS Excel, MS Word, MCQ on Internet, MCQ Quiz KPPSc MCQs, <u>MCQ of</u> <u>Computer Science</u>, NTS GAT, Computer has become a most demandable thing in any work. Almost all departments have computer need. And it every important to

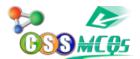

A document in MS Office can be saved in how many ways?

know the basic knowledge of computer. If you want to get a job or admission related to the computer, you must prepare online for computer science MCQ'S questions and answers.

Most of the test conductors like FPSC, NTS, KPPSC, PPSC and others, are adding computer knowledge MCQs in their test patron. Having a good command on the computer is very necessary. Here are some MCQs related to the Computer from basic to advance will help our readers to secure high marks in the computer portion of the test.

Furthermore, if you want to contribute you can also <u>Submit English MCQs</u>. If you are willing to <u>take Online Quiz</u>, Click <u>HERE.</u>

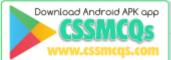

<u>Click Here for Online MCQs</u> Quiz Now <u>Click Here to</u>Submit MCQs Log In <u>Register</u> if you don't have an Account.

[ ] <u>Compulsory MCQs</u> ] [ ] <u>Optional MCQs</u> ] [ ] <u>CSS Syllabus 2022</u> ] [] <u>Past Paper MCQs</u> ] [

<u>Home</u>